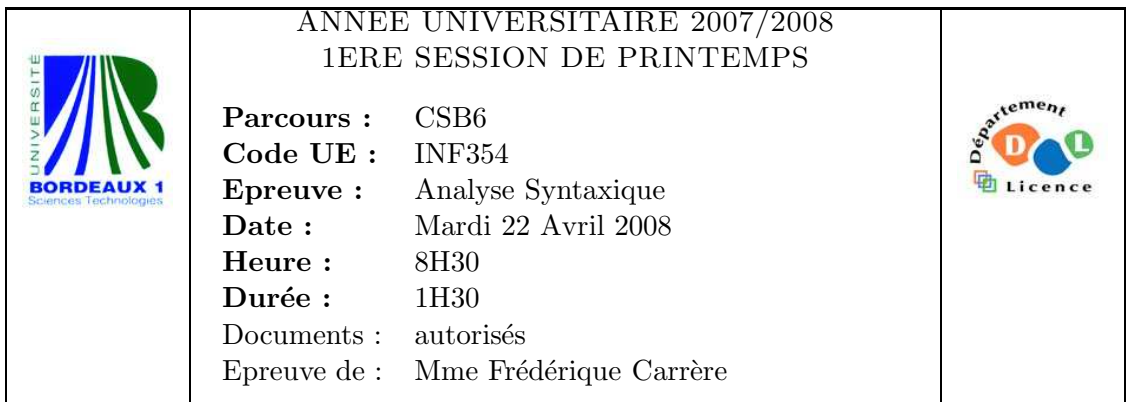

Les exercices sont indépendants.

## Exercice 1

Pour cet exercice, on définit un *mot* comme une suite de une ou plusieurs lettres minuscules ou majuscules, à l'exclusion de tout autre caractère.

Ecrire un analyseur lexical, dans le format reconnu par lex, qui affiche sur la sortie le texte fourni en entrée, en remplaçant l'abréviation ssi par si et seulement si. Attention, l'analyseur ne doit pas remplacer le motif ssi s'il figure à l'intérieur d'un mot (exemple : mission, aussi). La fonction yylex() devra afficher à la fin du traitement le nombre d'occurrences remplacées.

## Exercice 2

Soit la grammaire  $G$  suivante, écrite dans le format reconnu par yacc :

%token ID  $\%$ exp : exp '<' exp  $|$  exp '=' exp | ID ;

 $\%$ 

Le token ID représente un identificateur.

- 1. Construisez l'automate des  $LR(0)$ -items, en indiquant pour chaque état la liste complète de ses items.
- 2. Quelle sorte de conflits apparaissent ?
- 3. Proposez une solution pour résoudre ces conflits. Indiquer les modifications à apporter dans le fichier yacc.

## Exercice 3

Soit  $G$  la grammaire des listes suivante écrite dans le format reconnu par yacc, :

```
%token ID
\frac{9}{2}S : '(' L ', ' S ')'| A
   ;
```
 $L : L',' S$ | S ; A : '(' A ')' | ID ; %%

L'automate des  $LR(0)$ -items est donné en annexe.

1. La grammaire G est-elle  $LR(0)$ ? Pourquoi?

- 2. Calculer les ensembles  $Suitvant(X)$  pour tout non-terminal X de la grammaire.
- 3. La grammaire G est-elle SLR(1)? Pourquoi ?

## Exercice 4

Soit  $G$  la grammaire suivante écrite dans le format reconnu par yacc, :

```
%token ID CHAR INT DOUBLE STRUCT NUM
\%declar : type ID tab ';' { printf("Declaration de la variable %c \n", $2); }
        ;
type : CHAR
     | INT
     | DOUBLE
      | STRUCT '{' list '}'
      ;
list : list declar
      |
      ;
tab : '[' NUM ']'
    \overline{\phantom{a}};
\%
```
Afin de réserver l'espace mémoire correct dans la pile lorsqu'un identificateur est déclaré, on veut connaˆıtre la taille en octets de chaque variable.

On suppose qu'un identificateur est formé d'une seule lettre de l'alphabet. Ajoutez pour chaque règle de grammaire, un calcul d'attributs qui permette de connaître la taille en octets des variables déclarées. Modifiez l'instruction printf pour que l'analyseur affiche après le nom de la variable, le nombre d'octets nécessaires à son initialisation.

On considèrera qu'un entier ou un caractère occupe 1 octet, un réel double occupe 4 octets. Une variable de type structure occupe la place nécessaire pour tous les champs de la structure. Une variable de type tableau de taille  $n$  occupe la place nécessaire pour les  $n$  cases du tableau. On supposera que les attributs des token NUM et ID ont été convenablement initialisés dans le fichier lex, l'attribut du token NUM étant la valeur de l'entier lu par yylex().

Annexe :

```
0 $accept : S $end
  1 S : (') L ', S ')2 | A
  3 L : L ',' S
   4 | S
  5 A : '(' A ')'
   6 | ID
state 0
$accept : . S $end (0)
ID shift 1
'(' shift 2
. error
S goto 3
A goto 4
state 1
A : ID . (6)
. reduce 6
state 2
{\tt S} : '(' . \ {\tt L} ', ' \ {\tt S} '))' (1)A : '(') . A ')' (5)
ID shift 1
'(' shift 2
. error
S goto 5
L goto 6
A goto 7
state 3
$accept : S . $end (0)
$end accept
state 4
S : A . (2)
. reduce 2
```

```
state 5
L : S . (4). reduce 4
state 6
S : '(' L . ', ' S '')' (1)L : L . ', S (3)
',' shift 8
. error
state 7
S : A . (2)A : '(' A . ')' (5)')' shift 9
',' reduce 2
state 8
S : '(' L ', ' . S ')' (1)L : L', , . . . (3)
ID shift 1
'(' shift 2
. error
S goto 10
A goto 4
state 9
A : '(' A')' . (5). reduce 5
state 10
S : '(' L ', ' S . ')' (1)L : L', ' S . (3)
')' shift 11
',' reduce 3
state 11
S : '(' L ', ' S '')'. (1)
. reduce 1
```
- 6 terminals, 4 nonterminals
- 7 grammar rules, 12 states